## **Projektpartner**

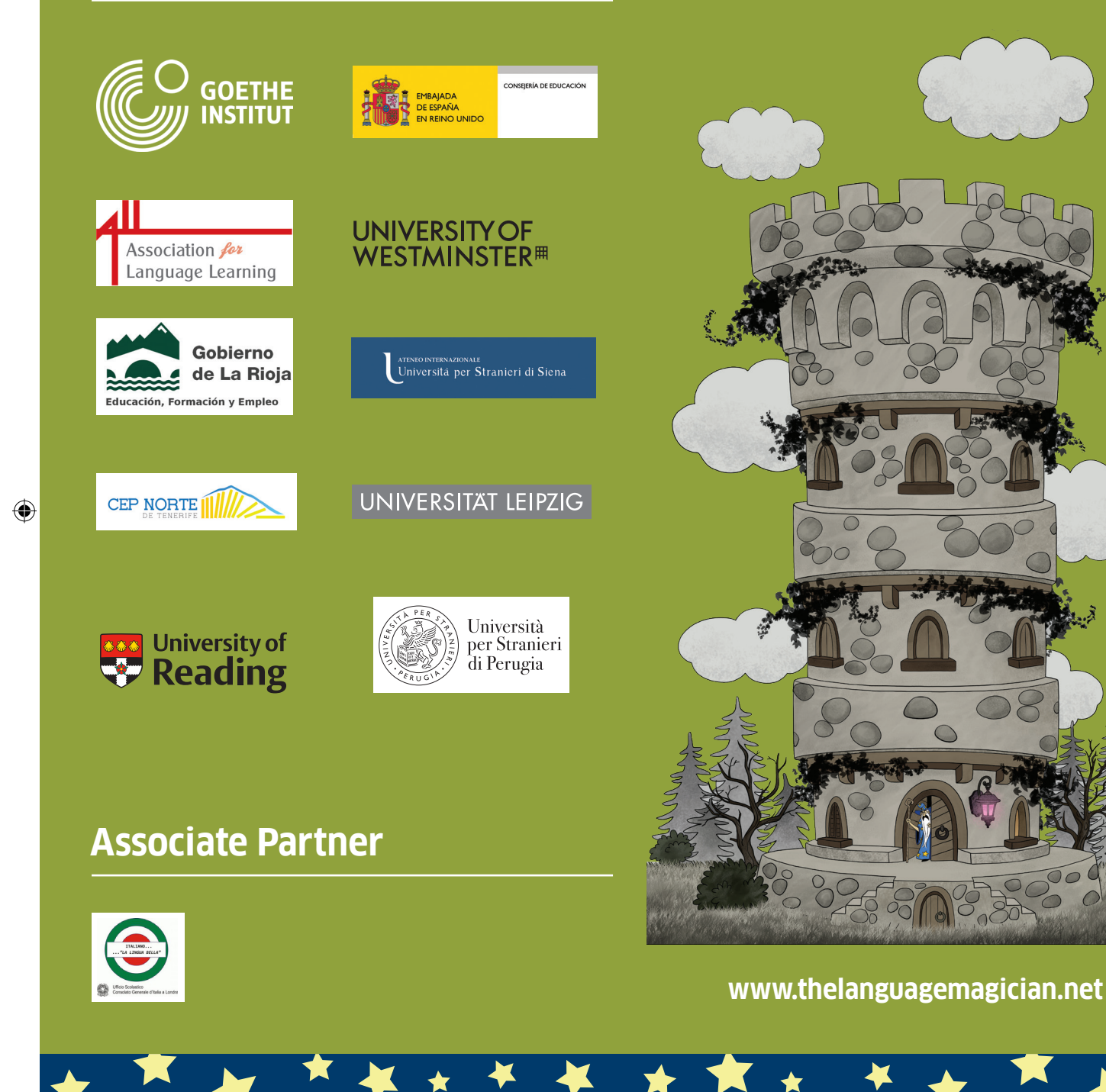

## **THE LANGUAGE MAGICIAN**

 $\bigoplus$ 

## **Quick Guide**

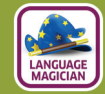

**Anleitung zur Benutzung des Computerspiels THE LANGUAGE MAGICIAN (Kurzversion)**

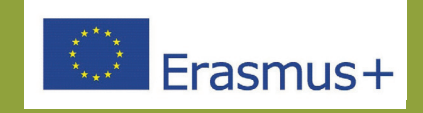

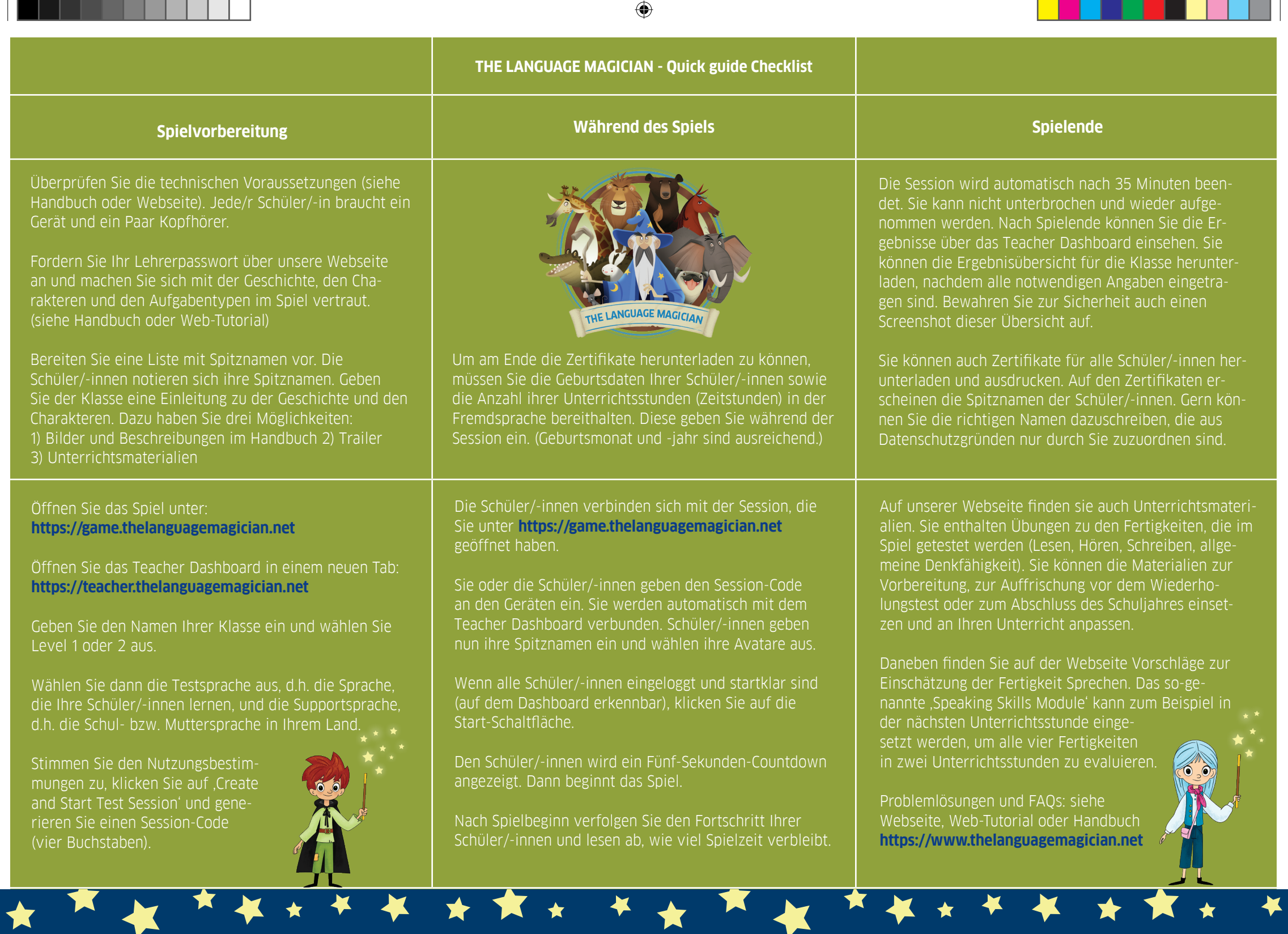

 $\bigoplus$ 

 $\bigoplus$